## **Інформатика, 6 клас**

35 год (1 год на тиждень)

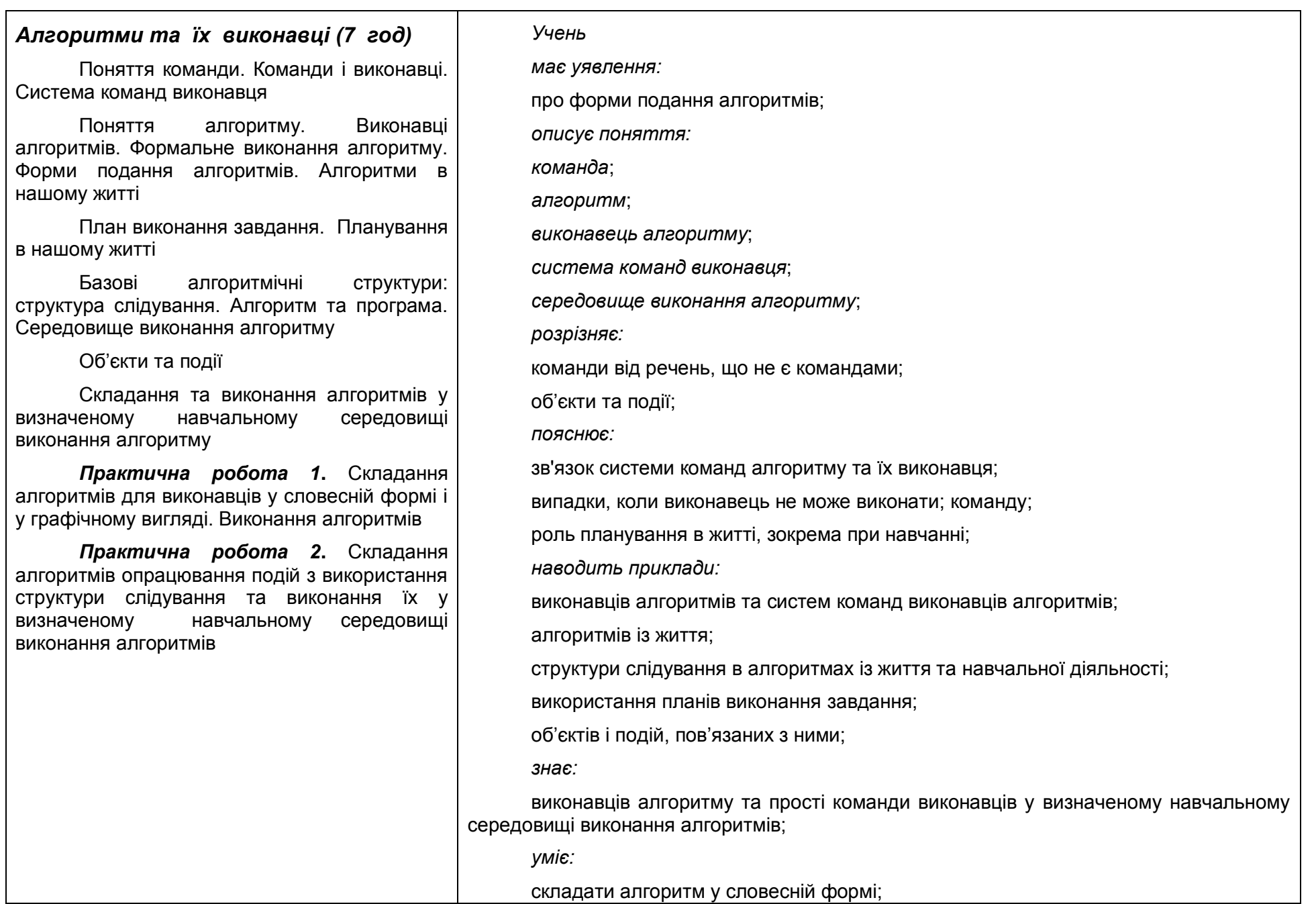

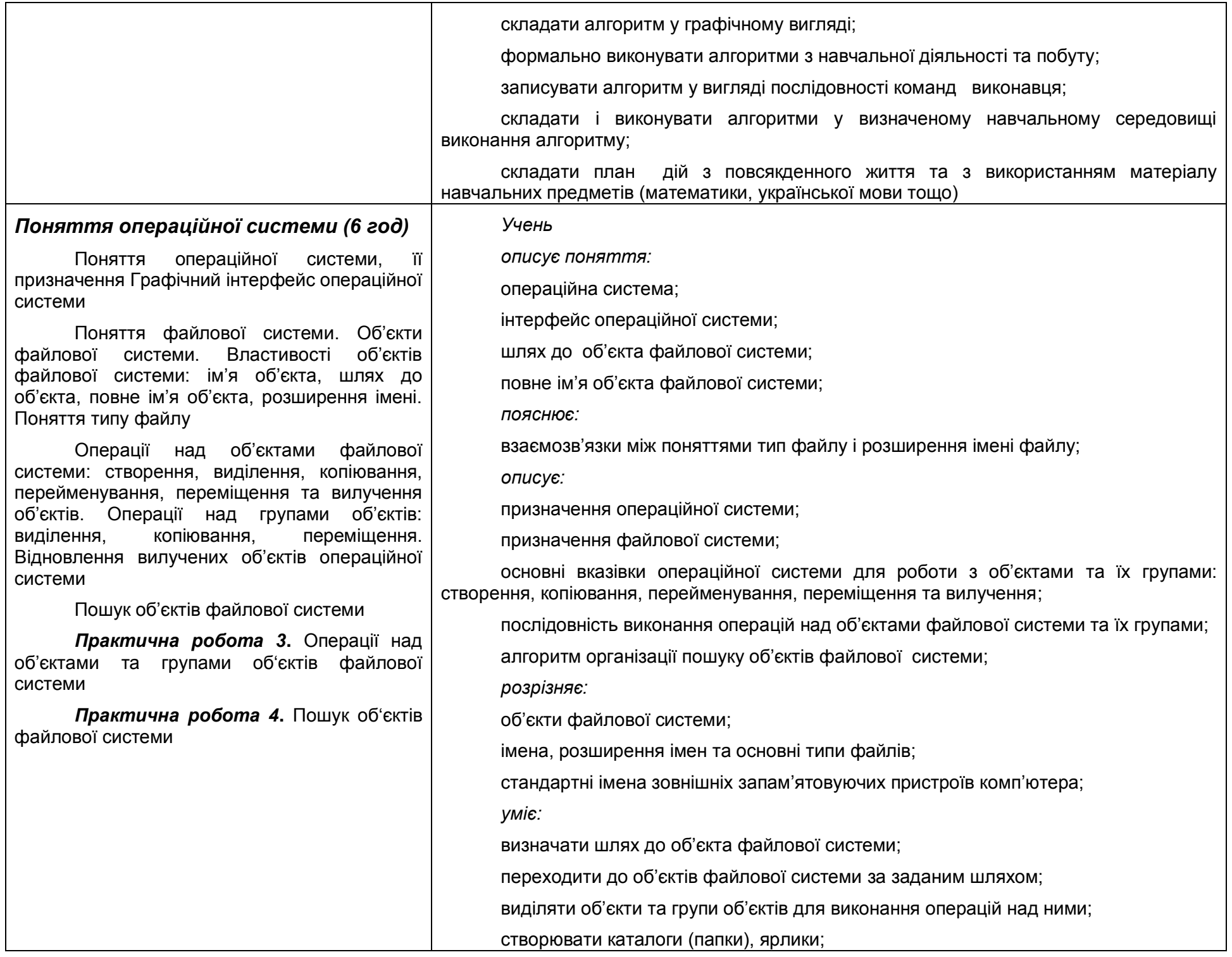

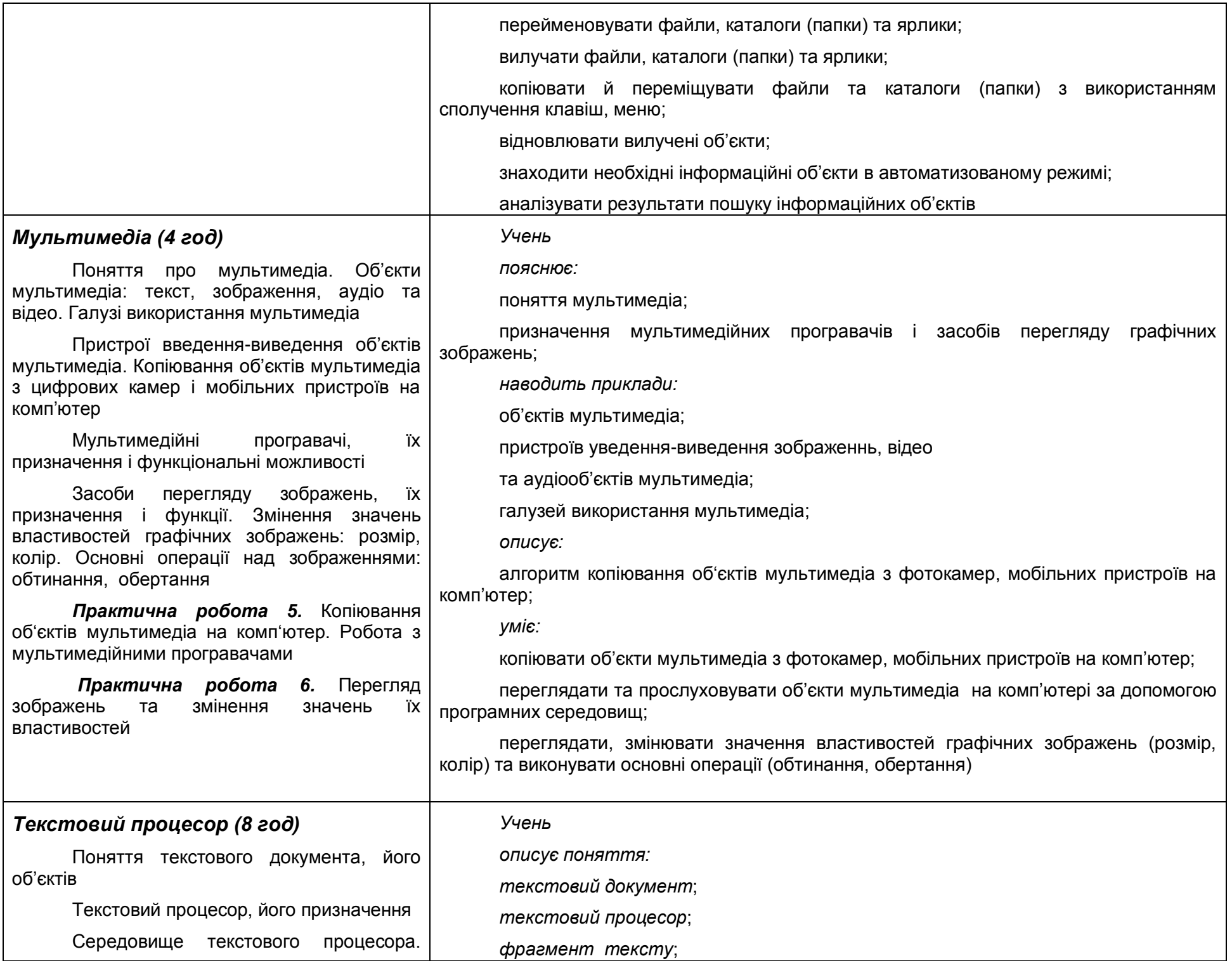

Відкривання і збереження текстового документа. Режими роботи в середовищі текстового процесора

Виділення фрагментів тексту. Робота з фрагментом тексту: копіювання, переміщення, вилучення та вставляння

Введення і редагування тексту

Перевірка правопису. Виправляння помилок. Пошук та заміна фрагментів в тексті

Форматування символів та абзаців: шрифт, розмір, накреслення, колір, вирівнювання, встановлення відступів абзаца, міжрядкового інтервалу

Алгоритм опрацювання текстового документа

Вставляння графічних об'єктів у текстовий документ. Вставляння організаційних діаграм

Довідкова система текстового процесора. Поняття ключового слова. Пошук потрібних відомостей. Нумерування сторінок. Попередній перегляд, друк

*Практична робота 7***.** Редагування та форматування текстового документа

*Практична робота 8.* Вставляння графічних об'єктів та організаційних діаграм у текстовий документ

*організаційна діаграма*;

*пояснює:*

призначення текстового процесора;

призначення організаційних діаграм;

*описує:*

середовище текстового процесора;

алгоритм створення текстового документа;

алгоритм опрацювання текстового документа;

різні способи копіювання і вставляння фрагментів тексту;

операції редагування і форматування текстового документа;

алгоритм вставляння графічних зображень та організаційних діаграм;

процес перевірки правопису в середовищі текстового процесора;

алгоритм автоматизованого пошуку та заміни фрагментів у тексті;

алгоритм знаходження довідкових відомостей в середовищі текстового процесора;

*наводить приклади:* 

об'єктів текстового документа;

основні операції, що можна виконувати над текстом в середовищі текстового процесора;

використання текстового процесора в навчанні;

*порівнює:*

режими роботи в середовищі текстового процесора;

*уміє:*

створювати, відкривати, редагувати та зберігати документи в середовищі текстового процесора;

вводити кілька абзаців тексту з дотриманням правил орфографії, пунктуації і введення тексту;

переміщувати текстовий курсор в тексті з використанням миші та клавіатури;

виділяти фрагменти тексту (слово, рядок, абзац, весь документ);

форматувати текст: символи (шрифт, розмір, колір, накреслення), абзаци (шрифт, розмір, накреслення, колір, вирівнювання, встановлення відступів абзаца, міжрядкового інтервалу);

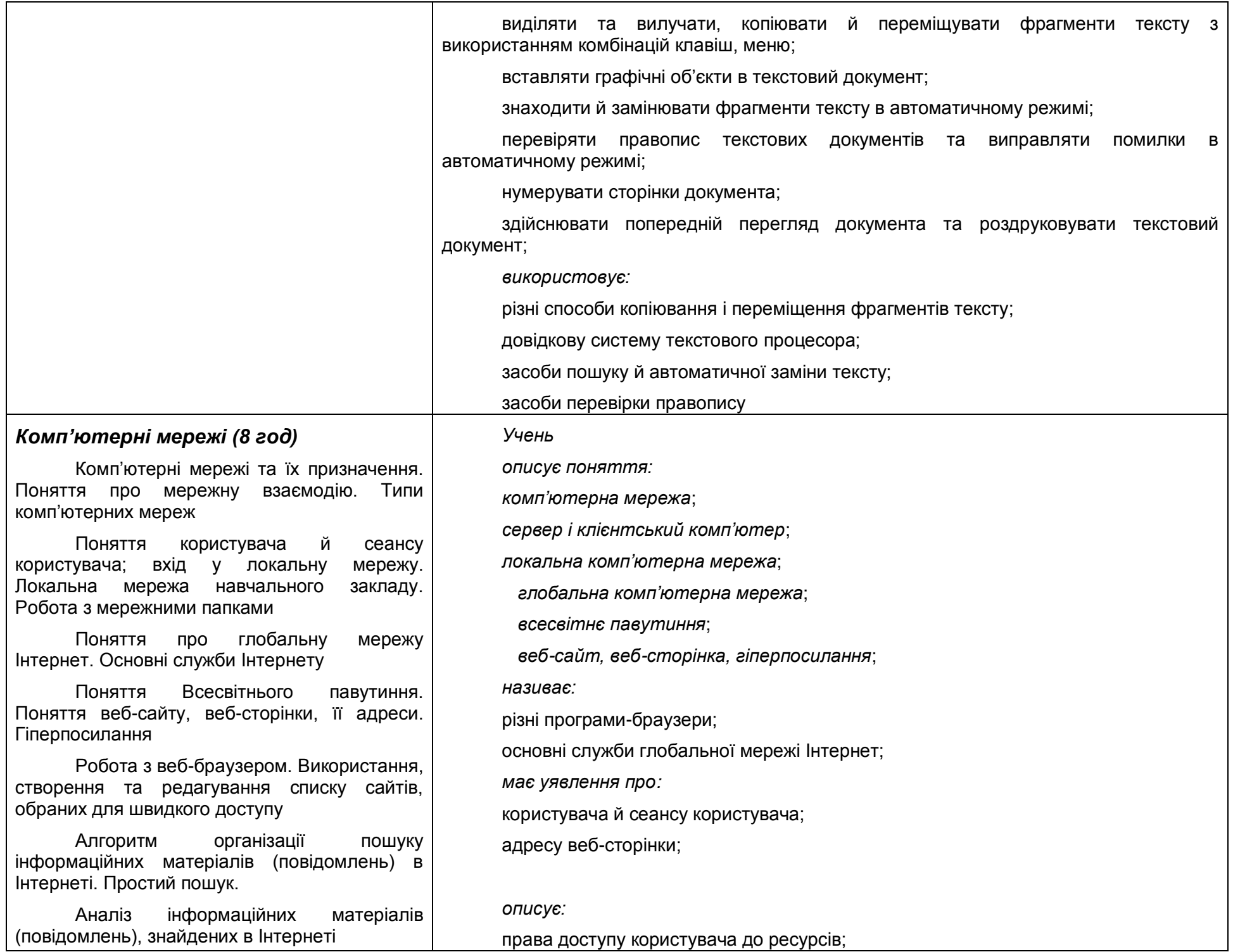

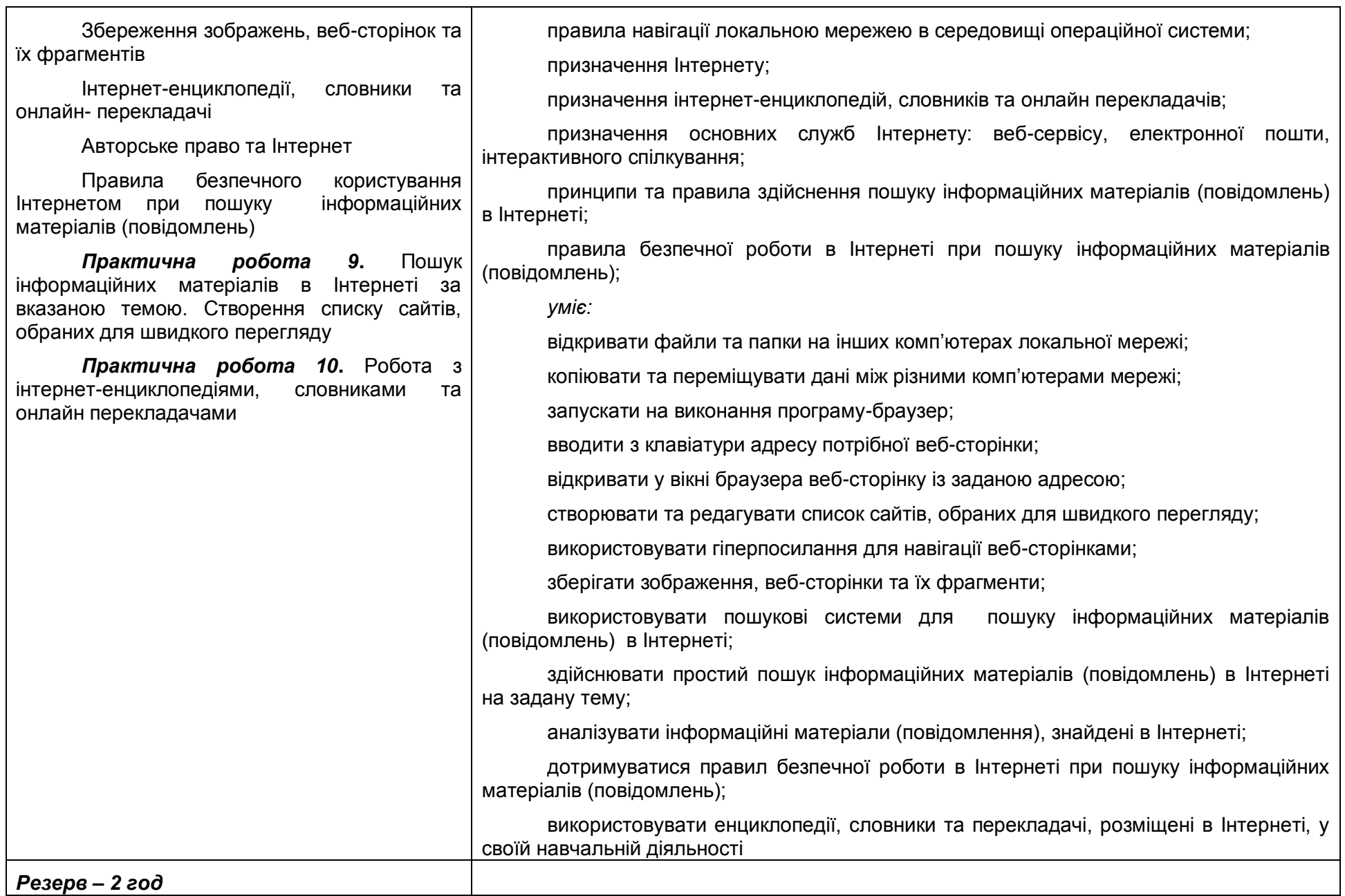